# $\overline{\mathbf{2}}$ eetim

# **PeeScan**

### Avec ZeeScan, scannez facilement dans votre session virtuelle

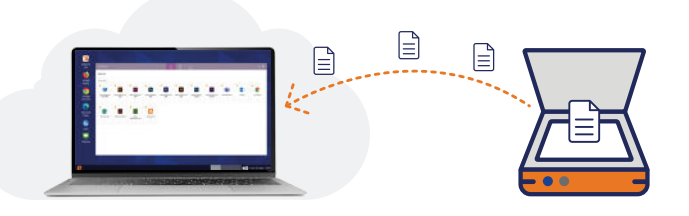

ZeeScan est une solution de scanning vous permettant de numériser des documents directement dans votre bureau virtuel à partir de n'importe quel scanner, y compris un scanner situé en dehors du LAN de votre entreprise, par exemple de votre domicile.

#### **Pourquoi utiliser ZeeScan ?**

En matière de scan, les **espaces de travail virtuels et les sessions à distance** (Citrix/VMware/Microsoft) n'offrent pas toujours la meilleure expérience utilisateur. Tout d'abord, le **processus de numérisation** est très lent car votre bureau virtuel ne peut pas utiliser le protocole d'affichage existant (Citrix HDX/VMware Blast/Microsoft RDP). Les données issues de la numérisation doivent donc transiter par un canal séparé.

Malheureusement, ce nouveau protocole n'est généralement pas optimisé pour la compression, ce qui entraîne une numérisation plus lente, une latence accrue, des échecs de numérisation et une prise en charge limitée de certains types de scanners tels que réseau, USB ou Wi-Fi. De plus, vous ne pouvez numériser qu'à partir de scanners présents sur le réseau local de votre entreprise. Impossible par exemple d'utiliser votre **scanner personnel** pour scanner dans votre session virtuelle, ce qui pose des problèmes certains à **l'ère du télétravail.**

ZeeScan résout tous ces problèmes et améliore l'expérience utilisateur en permettant de scanner à partir des protocoles d'affichage existants tels que Citrix HDX, VMware Blast, ou Microsoft RDP. Par conséquent :

- La **bande passante** est réduite jusqu'à 20 fois, ce qui se traduit par des opérations de numérisation plus rapides, plus fluides et plus fiables.
- Vous pouvez **numériser sur votre scanner personnel** directement sur votre session virtuelle.
	- ZeeScan prend en charge et détecte automatiquement **tous les scanners**, permettant la numérisation réseau et la redirection USB, et prend en charge tous les scanners à redirection USB, réseau et Wi-Fi.

La solution ZeeScan a été développée pour fournir une **expérience de numérisation complète sur votre session virtuelle**, identique à la numérisation en local sur votre poste de travail, tout en s'intégrant aisément à votre bureau virtuel. Vous n'avez qu'à vous connecter à votre session virtuelle et lancer la numérisation depuis le scanner de votre choix, et voilà ! Votre document est scanné et enregistré dans votre session virtuelle. Par ailleurs, il n'est pas nécessaire d'installer de pilote, ni de configurer le scanner.

#### **Comment fonctionne ZeeScan ?**

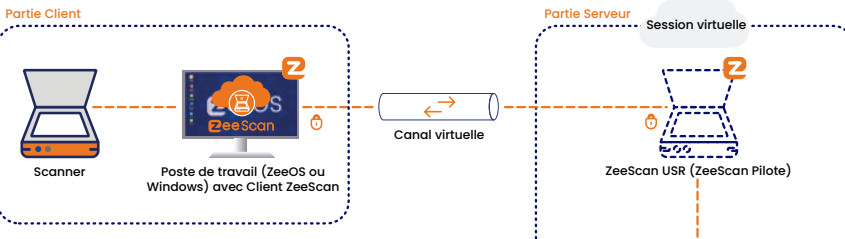

La solution ZeeScan se compose de deux éléments : une partie Client et une partie Serveur. La partie Client est présente sur le poste de travail local, tandis que la partie Serveur doit être installée dans la session virtuelle (Citrix, VMware, ou Microsoft).

Lorsque vous lancez une tâche de numérisation sur votre scanner, une image du doc scanné est générée sur le poste local et transmise de l'OS local du poste de travail vers la session virtuelle, via un canal virtuel dédié. Le résultat : une numérisation rapide, facile sans latence.

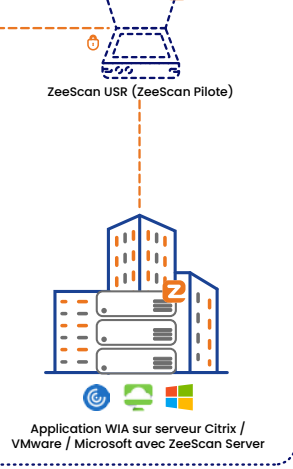

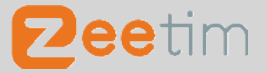

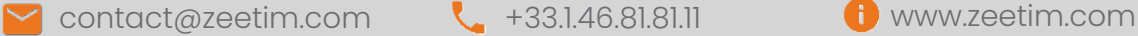

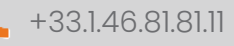

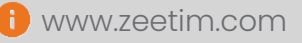

## **Fonctionnalités**

**eetim** 

- Scannez vers votre session Citrix, VMware, ou Microsoft VDI / DaaS
- Permet de scanner les documents depuis votre session virtuelle en utilisant votre scanner personnel, et non plus uniquement les scanners de l'entreprise
- Supporte et auto-détecte tous les scanners, y compris les appareils situés en dehors du réseau de l'entreprise
- Permet la numérisation via un appareil connecté au réseau ainsi que la redirection USB
- Plus besoin d'installer scanners ou drivers
- Support de WIA et TWAIN

#### **ZeeScan s'applique à une variété de cas d'usage :**

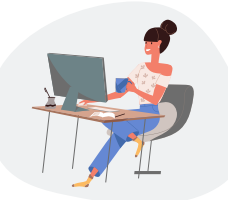

Travailleurs hybrides / à distance

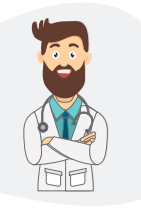

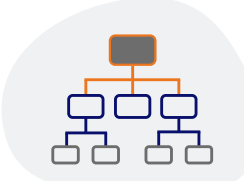

Structures décentralisées

Entreprises ayant des besoins quotidiens en numérisation (pièces d'identité, factures, etc.) : compagnies d'assurance, banques, préfectures, mairies, hôtels, sociétés de location d'automobiles, hôpitaux, pharmacies, etc.

#### **7 raisons de choisir ZeeScan pour scanner dans votre session virtuelle**

- 1. Scannez depuis votre protocole existant (Citrix HDX, VMware Blast ou Microsoft RDS)
- 2. Scannez depuis n'importe où, y compris de chez vous. Plus besoin d'utiliser un scanner situé dans le LAN de l'entreprise
- 3. Pas besoin de se préoccuper d'éventuelles stratégies sur le compte utilisateur pour limiter la consommation de bande passante (redirection USB par exemple)
- 4. Réduction par un facteur 20 de la bande passante générée par la numérisation
- 5. Prise en charge de tous les types de scanners (USB, réseau, Wifi)
- 6. Pas besoin d'installer de driver, la solution s'installe en un clin d'œil
- 7. Aucune configuration requise

#### **Caractéristiques techniques**

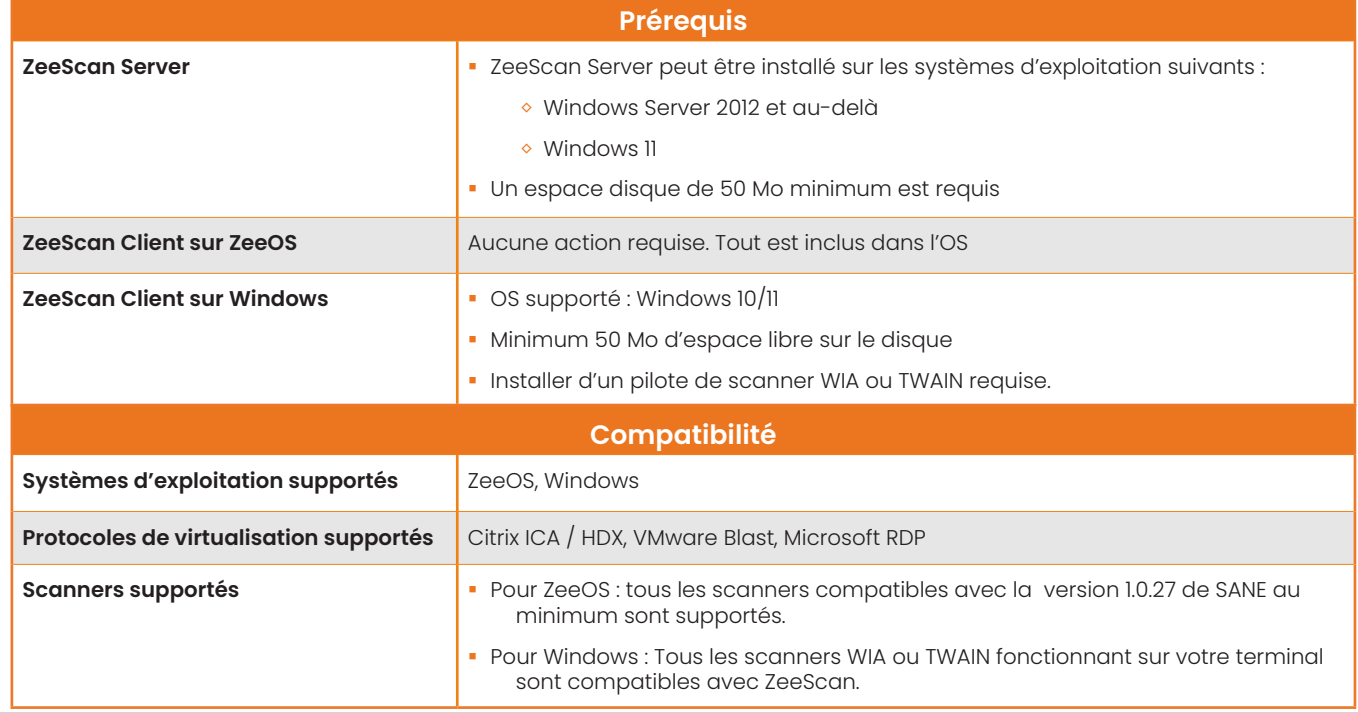

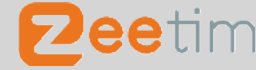

**M** contact@zeetim.com **L** +33.1.46.81.81.11 www.zeetim.com

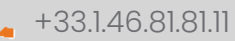

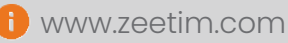